# **SBU-Reporter Documentation**

*Release 0.4.0*

**B. F. van Beek**

**Sep 20, 2022**

# **CONTENTS:**

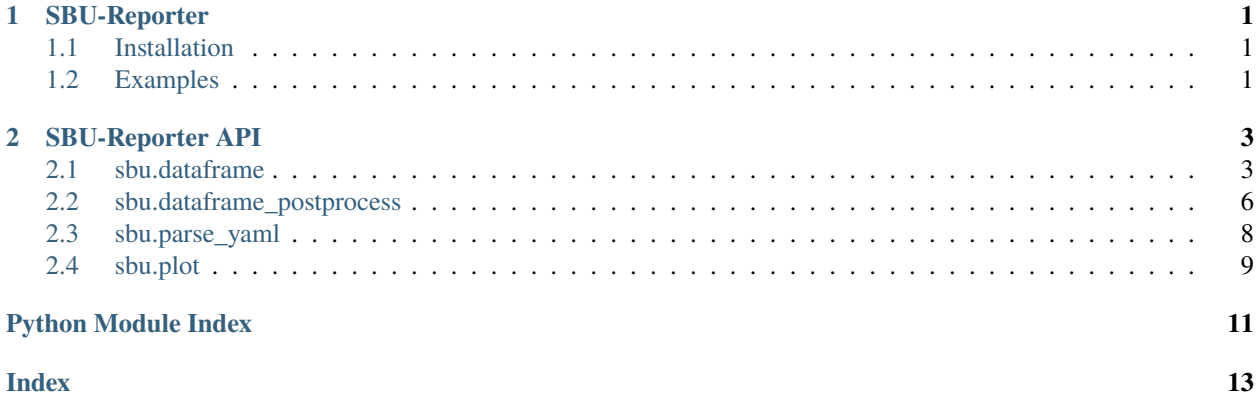

### **CHAPTER**

### **ONE**

# **SBU-REPORTER**

<span id="page-4-0"></span>Tools for collection, formating and reporting SBU usage on the SURFsara HPC clusters.

More details are provided in the [documentation.](https://sbu-reporter.readthedocs.io/en/latest/index.html)

# <span id="page-4-1"></span>**1.1 Installation**

SBU-reporter can be installed as following:

• PyPi: pip install git+https://github.com/BvB93/SBU-Reporter@v0.4.0 --upgrade

# <span id="page-4-2"></span>**1.2 Examples**

get\_sbu user\_file.yaml --start=16-02-2021 --end=25-03-2022

### **CHAPTER**

### **TWO**

# **SBU-REPORTER API**

# <span id="page-6-3"></span><span id="page-6-1"></span><span id="page-6-0"></span>**2.1 sbu.dataframe**

A module which handles data parsing and DataFrame construction.

### **2.1.1 Index**

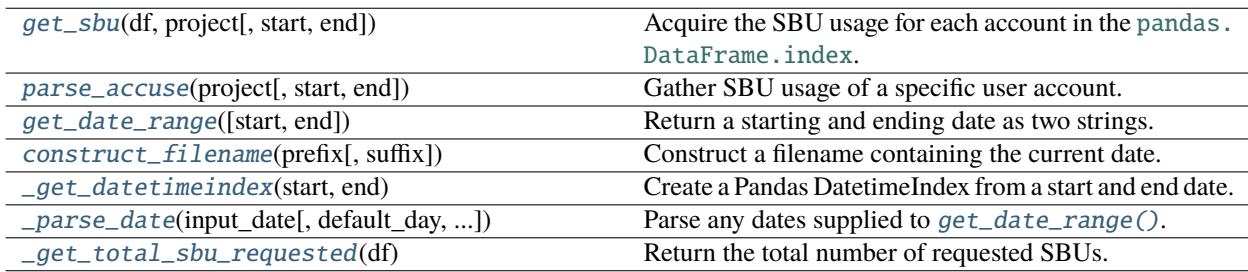

### **2.1.2 API**

<span id="page-6-2"></span>sbu.dataframe.get\_sbu(*df*, *project*, *start=None*, *end=None*)

Acquire the SBU usage for each account in the pandas. DataFrame. index.

The start and end of the reported interval can, optionally, be altered with **start** and **end**. Performs an inplace update of **df**, adding new columns to hold the SBU usage per month under the "Month' super-column. In addition, a single row and column is added ("sum") with SBU usage summed over the entire interval and over all users, respectively.

### **Parameters**

- df ([pandas.DataFrame](https://pandas.pydata.org/pandas-docs/stable/reference/api/pandas.DataFrame.html#pandas.DataFrame)) A Pandas DataFrame with usernames and information, constructed by yaml\_to\_pandas(). [pandas.DataFrame.columns](https://pandas.pydata.org/pandas-docs/stable/reference/api/pandas.DataFrame.columns.html#pandas.DataFrame.columns) and [pandas.](https://pandas.pydata.org/pandas-docs/stable/reference/api/pandas.DataFrame.index.html#pandas.DataFrame.index) [DataFrame.index](https://pandas.pydata.org/pandas-docs/stable/reference/api/pandas.DataFrame.index.html#pandas.DataFrame.index) should be instances of [pandas.MultiIndex](https://pandas.pydata.org/pandas-docs/stable/reference/api/pandas.MultiIndex.html#pandas.MultiIndex) and [pandas.Index](https://pandas.pydata.org/pandas-docs/stable/reference/api/pandas.Index.html#pandas.Index), respectively. User accounts are expected to be stored in pandas. DataFrame. index. SBU usage (including the sum) is stored in the "Month" super-column.
- start ([int](https://docs.python.org/3/library/functions.html#int) or [str](https://docs.python.org/3/library/stdtypes.html#str), optional) Optional: The starting year of the interval. Defaults to the current year if None.
- end ([str](https://docs.python.org/3/library/stdtypes.html#str) or [int](https://docs.python.org/3/library/functions.html#int), optional) Optional: The final year of the interval. Defaults to current  $year + 1$  if None.

<span id="page-7-3"></span>• project ([str](https://docs.python.org/3/library/stdtypes.html#str), optional) – Optional: The project code of the project of interest. If not None, only SBUs expended under this project are considered.

#### **Return type**

[None](https://docs.python.org/3/library/constants.html#None)

<span id="page-7-0"></span>sbu.dataframe.parse\_accuse(*project*, *start=None*, *end=None*)

Gather SBU usage of a specific user account.

The bash command accuse is used for gathering SBU usage along an interval defined by **start** and **end**. Results are collected and returned in a Pandas DataFrame.

#### **Parameters**

- **project** ([str](https://docs.python.org/3/library/stdtypes.html#str)) The project code of the project of interest.
- start ([str](https://docs.python.org/3/library/stdtypes.html#str)) The starting date of the interval. Accepts dates formatted as YYYY, MM-YYYY or DD-MM-YYYY.
- end ([str](https://docs.python.org/3/library/stdtypes.html#str)) The final date of the interval. Accepts dates formatted as YYYY, MM-YYYY or DD-MM-YYYY.

#### **Returns**

The SBU usage of **user** over a specified period.

#### **Return type**

[pandas.DataFrame](https://pandas.pydata.org/pandas-docs/stable/reference/api/pandas.DataFrame.html#pandas.DataFrame)

<span id="page-7-1"></span>sbu.dataframe.get\_date\_range(*start=None*, *end=None*)

Return a starting and ending date as two strings.

#### **Parameters**

- start ([int](https://docs.python.org/3/library/functions.html#int) or [str](https://docs.python.org/3/library/stdtypes.html#str), optional) The starting year of the interval. Accepts dates formatted as YYYY, MM-YYYY or DD-MM-YYYY. Defaults to the current year if None.
- end ([str](https://docs.python.org/3/library/stdtypes.html#str) or [int](https://docs.python.org/3/library/functions.html#int), optional) The final year of the interval. Accepts dates formatted as YYYY, MM-YYYY or DD-MM-YYYY. Defaults to the current year + 1 if None.

#### **Returns**

A tuple with the start and end data, formatted as strings. Dates are formatted as DD-MM-YYYY.

#### **Return type**

[tuple](https://docs.python.org/3/library/stdtypes.html#tuple) [[str](https://docs.python.org/3/library/stdtypes.html#str), [str](https://docs.python.org/3/library/stdtypes.html#str)]

<span id="page-7-2"></span>sbu.dataframe.construct\_filename(*prefix*, *suffix='.csv'*)

Construct a filename containing the current date.

#### **Examples**

```
>>> filename = construct_filename('my_file', '.txt')
>>> print(filename)
'my_file_31_May_2019.txt'
```
#### **Parameters**

- $prefix(str) A prefix for the to-be returned filename. The current date will be appended$  $prefix(str) A prefix for the to-be returned filename. The current date will be appended$  $prefix(str) A prefix for the to-be returned filename. The current date will be appended$ to this prefix.
- sufix ([str](https://docs.python.org/3/library/stdtypes.html#str), optional) An optional sufix of the to be returned filename. No sufix will be attached if None.

#### <span id="page-8-4"></span>**Returns**

A filename consisting of **prefix**, the current date and **suffix**.

#### **Return type**

[str](https://docs.python.org/3/library/stdtypes.html#str)

#### <span id="page-8-0"></span>sbu.dataframe.\_get\_datetimeindex(*start*, *end*)

Create a Pandas DatetimeIndex from a start and end date.

#### **Parameters**

- start ([str](https://docs.python.org/3/library/stdtypes.html#str)) The start of the interval. Accepts dates formatted as DD-MM-YYYY.
- end ([str](https://docs.python.org/3/library/stdtypes.html#str)) The end of the interval. Accepts dates formatted as DD-MM-YYYY.

#### **Returns**

A DatetimeIndex starting from **sy** and ending on **ey**.

#### **Return type**

[pandas.DatetimeIndex](https://pandas.pydata.org/pandas-docs/stable/reference/api/pandas.DatetimeIndex.html#pandas.DatetimeIndex)

<span id="page-8-1"></span>sbu.dataframe.\_parse\_date(*input\_date*, *default\_day='01'*, *default\_month='01'*, *default\_year=None*) Parse any dates supplied to [get\\_date\\_range\(\)](#page-7-1).

#### **Parameters**

- input\_date ([str](https://docs.python.org/3/library/stdtypes.html#str), [int](https://docs.python.org/3/library/functions.html#int) or None) The to-be parsed date. Allowed types and values are:
	- **–** None: Defaults to the first day of the current year and month.
	- **–** [int](https://docs.python.org/3/library/functions.html#int): A year (*e.g.* 2019).
	- **–** [str](https://docs.python.org/3/library/stdtypes.html#str): A date in YYYY, MM-YYYY or DD-MM-YYYY format (*e.g.* "22-10-2018").
- default\_month ([str](https://docs.python.org/3/library/stdtypes.html#str)) The default month if a month is not provided in **input\_date**. Expects a month in MM format.
- **default\_year** ([str](https://docs.python.org/3/library/stdtypes.html#str), optional) Optional: The default year if a year is not provided in **input\_date**. Expects a year in YYYY format. Defaults to the current year if None.

#### **Returns**

A string, constructed from **input\_date**, representing a date in DD-MM-YYYY format.

#### **Return type**

[str](https://docs.python.org/3/library/stdtypes.html#str)

#### **Raises**

- [ValueError](https://docs.python.org/3/library/exceptions.html#ValueError) Raised if **input\_date** is provided as string and contains more than 2 dashes.
- [TypeError](https://docs.python.org/3/library/exceptions.html#TypeError) Raised if **input\_date** is neither None, a string nor an integer.

#### <span id="page-8-2"></span>sbu.dataframe.\_get\_total\_sbu\_requested(*df* )

<span id="page-8-3"></span>Return the total number of requested SBUs.

#### **Return type**

[float](https://docs.python.org/3/library/functions.html#float)

# <span id="page-9-3"></span><span id="page-9-0"></span>**2.2 sbu.dataframe\_postprocess**

A module for creating new dataframes from the SBU-containing dataframe.

### **2.2.1 Index**

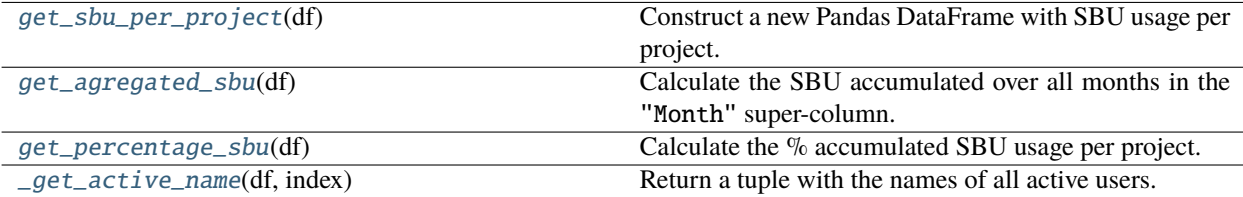

### **2.2.2 API**

<span id="page-9-1"></span>sbu.dataframe\_postprocess.get\_sbu\_per\_project(*df* )

Construct a new Pandas DataFrame with SBU usage per project.

#### **Parameters**

df ([pandas.DataFrame](https://pandas.pydata.org/pandas-docs/stable/reference/api/pandas.DataFrame.html#pandas.DataFrame)) – A Pandas DataFrame with SBU usage per username, constructed by get\_sbu(). [pandas.DataFrame.columns](https://pandas.pydata.org/pandas-docs/stable/reference/api/pandas.DataFrame.columns.html#pandas.DataFrame.columns) and [pandas.DataFrame.index](https://pandas.pydata.org/pandas-docs/stable/reference/api/pandas.DataFrame.index.html#pandas.DataFrame.index) should be instances of pandas. MultiIndex and pandas. Index, respectively.

#### **Returns**

A new Pandas DataFrame holding the SBU usage per project (*i.e.* **df** [**project**]).

#### **Return type**

[pandas.DataFrame](https://pandas.pydata.org/pandas-docs/stable/reference/api/pandas.DataFrame.html#pandas.DataFrame)

#### <span id="page-9-2"></span>sbu.dataframe\_postprocess.get\_agregated\_sbu(*df* )

Calculate the SBU accumulated over all months in the "Month" super-column.

#### **Examples**

Considering the following DataFrame as input:

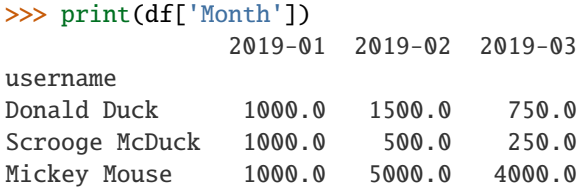

Which will be accumulated along each column in the following manner:

```
>>> df_new = get_agregated_sbu(df)
>>> print(df_new['Month'])
              2019-01 2019-02 2019-03
username
Donald Duck 1000.0 2500.0 3250.0
Scrooge McDuck 1000.0 1500.0 1750.0
Mickey Mouse 1000.0 6000.0 10000.0
```
#### <span id="page-10-2"></span>**Parameters**

df ([pandas.DataFrame](https://pandas.pydata.org/pandas-docs/stable/reference/api/pandas.DataFrame.html#pandas.DataFrame)) – A Pandas DataFrame with SBU usage per project, constructed by [get\\_sbu\\_per\\_project\(\)](#page-9-1). [pandas.DataFrame.columns](https://pandas.pydata.org/pandas-docs/stable/reference/api/pandas.DataFrame.columns.html#pandas.DataFrame.columns) and [pandas.DataFrame.index](https://pandas.pydata.org/pandas-docs/stable/reference/api/pandas.DataFrame.index.html#pandas.DataFrame.index) should be instances of pandas. MultiIndex and pandas. Index, respectively.

#### **Returns**

A new Pandas DataFrame with SBU usage accumulated over all columns in the "Month" supercolumn.

#### **Return type**

[pandas.DataFrame](https://pandas.pydata.org/pandas-docs/stable/reference/api/pandas.DataFrame.html#pandas.DataFrame)

#### <span id="page-10-0"></span>sbu.dataframe\_postprocess.get\_percentage\_sbu(*df* )

Calculate the % accumulated SBU usage per project.

The column storing the requested amount of SBUs can be defined in the global variable \_GLOBVAR["SBU\_REQUESTED"] (default value: ("info", "SBU requested")).

#### **Examples**

Considering the following DataFrame with accumulated SBUs as input:

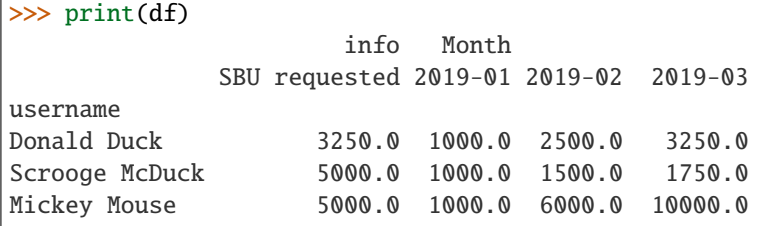

Which will result in the following SBU usage:

```
>>> df_new = get_percentage_sbu(df)
>>> print(df_new['Month'])
             2019-01 2019-02 2019-03
username
Donald Duck 0.31 0.77 1.00
Scrooge McDuck 0.20 0.30 0.35
Mickey Mouse 0.20 1.20 2.00
```
#### **Parameters**

 $df$  ([pandas.DataFrame](https://pandas.pydata.org/pandas-docs/stable/reference/api/pandas.DataFrame.html#pandas.DataFrame)) – A Pandas DataFrame with the accumulated SBU usage per project, constructed by  $get\_agregated\_sbu()$ . [pandas.DataFrame.columns](https://pandas.pydata.org/pandas-docs/stable/reference/api/pandas.DataFrame.columns.html#pandas.DataFrame.columns) and [pandas.](https://pandas.pydata.org/pandas-docs/stable/reference/api/pandas.DataFrame.index.html#pandas.DataFrame.index) [DataFrame.index](https://pandas.pydata.org/pandas-docs/stable/reference/api/pandas.DataFrame.index.html#pandas.DataFrame.index) should be instances of [pandas.MultiIndex](https://pandas.pydata.org/pandas-docs/stable/reference/api/pandas.MultiIndex.html#pandas.MultiIndex) and [pandas.Index](https://pandas.pydata.org/pandas-docs/stable/reference/api/pandas.Index.html#pandas.Index), respectively.

#### **Returns**

A new Pandas DataFrame with % SBU usage accumulated over all columns in the "Month" super-column.

#### <span id="page-10-1"></span>**Return type**

[pandas.DataFrame](https://pandas.pydata.org/pandas-docs/stable/reference/api/pandas.DataFrame.html#pandas.DataFrame)

<span id="page-11-3"></span>sbu.dataframe\_postprocess.\_get\_active\_name(*df*, *index*)

Return a tuple with the names of all active users.

**Return type** [tuple](https://docs.python.org/3/library/stdtypes.html#tuple)

## <span id="page-11-2"></span><span id="page-11-0"></span>**2.3 sbu.parse\_yaml**

A module for parsing and validating the .yaml input.

### **2.3.1 Index**

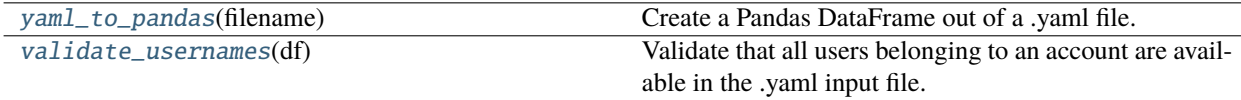

### **2.3.2 API**

<span id="page-11-1"></span>sbu.parse\_yaml.yaml\_to\_pandas(*filename*)

Create a Pandas DataFrame out of a .yaml file.

#### **Examples**

Example yaml input:

```
__project__: BlaBla
A:
    description: Example project
   PI: Walt Disney
    SBU requested: 1000
   users:
        user1: Donald Duck
       user2: Scrooge McDuck
       user3: Mickey Mouse
```
Example output:

```
>>> df, project = yaml_to_pandas(filename)
>>> print(df)
        info ...
      project name ... SBU requested PI
username ...
user1 A Donald Duck ... 1000.0 Walt Disney
user2 A Scrooge McDuck ... 1000.0 Walt Disney
user3 A Mickey Mouse ... 1000.0 Walt Disney
>>> print(project)
BlaBla
```
#### <span id="page-12-3"></span>**Parameters**

filename  $(str)$  $(str)$  $(str)$  – The path+filename to the .yaml file.

#### **Returns**

A Pandas DataFrame and project name constructed from **filename**. Columns and rows are instances of [pandas.MultiIndex](https://pandas.pydata.org/pandas-docs/stable/reference/api/pandas.MultiIndex.html#pandas.MultiIndex) and [pandas.Index](https://pandas.pydata.org/pandas-docs/stable/reference/api/pandas.Index.html#pandas.Index), respectively. All retrieved .yaml data is stored under the "info" super-column. The project name will be [None](https://docs.python.org/3/library/constants.html#None) if the \_\_project\_\_ key is absent from the .yaml file

#### **Return type**

[pandas.DataFrame](https://pandas.pydata.org/pandas-docs/stable/reference/api/pandas.DataFrame.html#pandas.DataFrame) & [str](https://docs.python.org/3/library/stdtypes.html#str), optional

#### <span id="page-12-1"></span>sbu.parse\_yaml.validate\_usernames(*df* )

Validate that all users belonging to an account are available in the .yaml input file.

Raises a KeyError If one or more usernames printed by the accinfo comand are absent from **df**.

#### **Parameters**

**df** ([pandas.DataFrame](https://pandas.pydata.org/pandas-docs/stable/reference/api/pandas.DataFrame.html#pandas.DataFrame)) – A DataFrame, produced by  $yam1_to_pandas()$ , containing user accounts. [pandas.DataFrame.columns](https://pandas.pydata.org/pandas-docs/stable/reference/api/pandas.DataFrame.columns.html#pandas.DataFrame.columns) and [pandas.DataFrame.index](https://pandas.pydata.org/pandas-docs/stable/reference/api/pandas.DataFrame.index.html#pandas.DataFrame.index) should be instances of [pandas.MultiIndex](https://pandas.pydata.org/pandas-docs/stable/reference/api/pandas.MultiIndex.html#pandas.MultiIndex) and [pandas.Index](https://pandas.pydata.org/pandas-docs/stable/reference/api/pandas.Index.html#pandas.Index), respectively. User accounts are expected to be stored in [pandas.DataFrame.index](https://pandas.pydata.org/pandas-docs/stable/reference/api/pandas.DataFrame.index.html#pandas.DataFrame.index).

#### **Raises**

[ValueError](https://docs.python.org/3/library/exceptions.html#ValueError) – Raised if one or more users reported by the accinfo command are absent from **df** or *vice versa*.

#### **Return type**

[None](https://docs.python.org/3/library/constants.html#None)

### <span id="page-12-2"></span><span id="page-12-0"></span>**2.4 sbu.plot**

A module for handling data plotting.

### **2.4.1 Index**

### **2.4.2 API**

# **PYTHON MODULE INDEX**

<span id="page-14-0"></span>s

sbu.dataframe, [3](#page-6-1) sbu.dataframe\_postprocess, [5](#page-8-3) sbu.parse\_yaml, [8](#page-11-2)  $\frac{1}{2}$ sbu.plot\_fig, [9](#page-12-2)

### **INDEX**

# <span id="page-16-0"></span>Symbols

\_get\_active\_name() (*in module sbu.dataframe\_postprocess*), [7](#page-10-2) \_get\_datetimeindex() (*in module sbu.dataframe*), [5](#page-8-4) \_get\_total\_sbu\_requested() (*in module sbu.dataframe*), [5](#page-8-4) \_parse\_date() (*in module sbu.dataframe*), [5](#page-8-4)

# C

construct\_filename() (*in module sbu.dataframe*), [4](#page-7-3)

# G

```
get_agregated_sbu() (in module
       sbu.dataframe_postprocess), 6
get_date_range() (in module sbu.dataframe), 4
get_percentage_sbu() (in module
       sbu.dataframe_postprocess), 7
get_sbu() (in module sbu.dataframe), 3
get_sbu_per_project() (in module
       sbu.dataframe_postprocess), 6
```
# M

```
module
    sbu.dataframe, 3
    sbu.dataframe_postprocess, 5
    sbu.parse_yaml, 8
    sbu.plot_fig, 9
```
### P

parse\_accuse() (*in module sbu.dataframe*), [4](#page-7-3)

# S

```
sbu.dataframe
    module, 3
sbu.dataframe_postprocess
    module, 5
sbu.parse_yaml
   module, 8
sbu.plot_fig
   module, 9
```
### V

module validate\_usernames() (*in module sbu.parse\_yaml*), [9](#page-12-3)

### Y

yaml\_to\_pandas() (*in module sbu.parse\_yaml*), [8](#page-11-3)